### **Anleitung für Zugzielanzeiger und Abfahrtafel**

**Zugzielanzeiger:** 

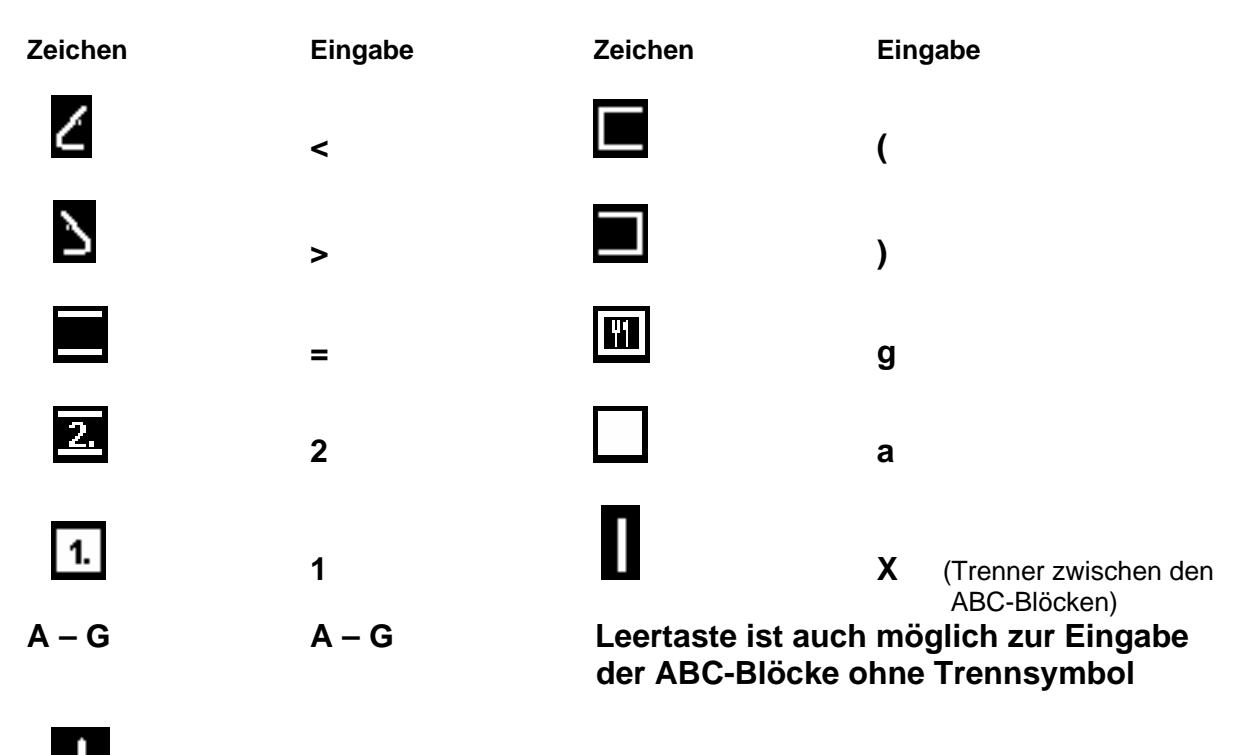

**>** (Nur möglich in den Feldern: Ziel und Über)

#### **Beispielaufteilungen:**

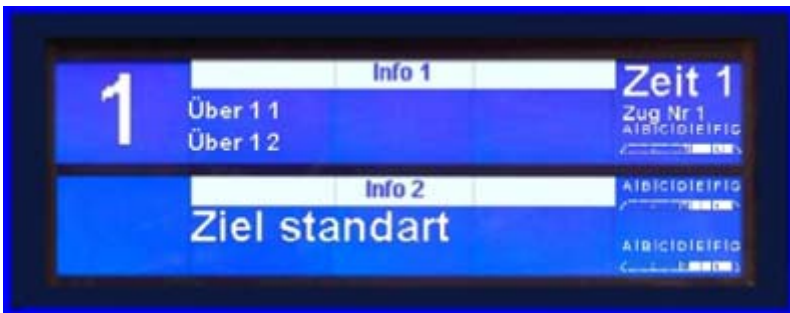

(Wagenstand von oben nach unten: ABC\_1, Wagenstand\_1, ABC\_Standart, Wagenstand\_Standart, ABC\_2, Wagenstand\_2)

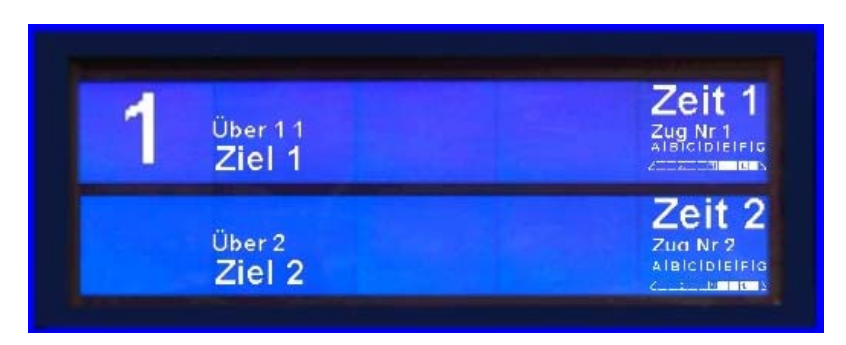

(Anzeigemöglichkeit bei Bahnsteigbelegung mit zwei Zügen oder bei Zugteilung. Wagenstand von oben nach unten: ABC\_1, Wagenstand\_1, ABC\_2, Wagenstand\_2)

#### **Zuginfotafel:**

Diese Infotafel ist für große Bahnhöfe gedacht und sollte in größerer Höhe plaziert werden. Beschriftet ist nur eine Seite und kann an eine Wand gesetzt werden.

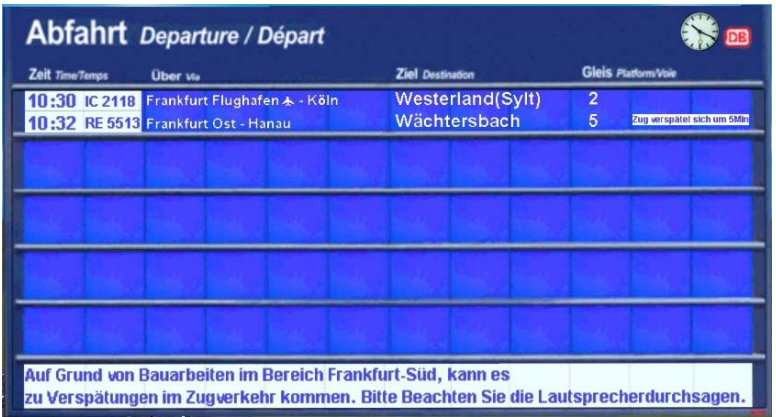

Die Infotafel ist von der Eingabe, bis auf die Zeitbalken, die am Anfang der Objekteigenschaften stehen, Blockweise aufgebaut und fast wie der ZZA zu bedienen. Für die jeweilige Abfahrtzeit muß der Zeitbalken, (Zeit\_**x**), eingeschaltet werden. (Der Balken hinterlegt auch die Zugnummer.)

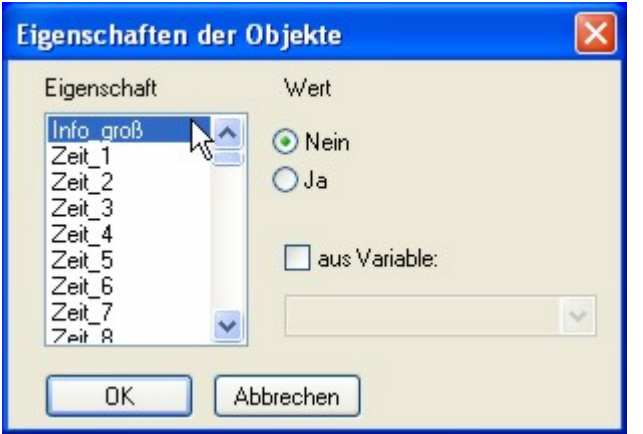

Bei dem großen Infobalken kann entweder stehender Text eingegeben werden, (Info\_groß\_1 für Zeile 1, Info\_groß\_1\_2 für Zeile 2), oder ein im 3 sek.-Takt blinkender Text, (Info\_groß\_1blk und Info\_groß\_1\_2blk).

Anstelle des großen Infobalkens, können auch die Positionen 11 und 12 als normale Abfahrt-Info genutzt werden.

# **Aufbauanleitung Halterungen für ZZA:**

### Doppelausleger:

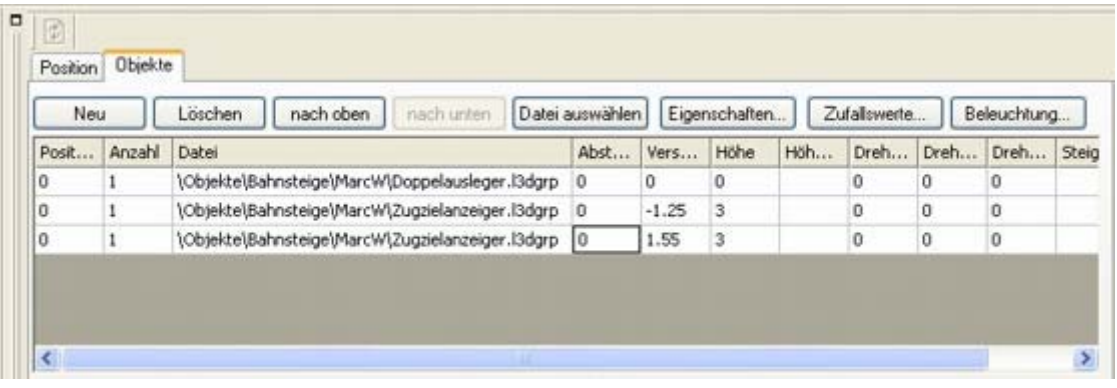

# Einfachausleger:

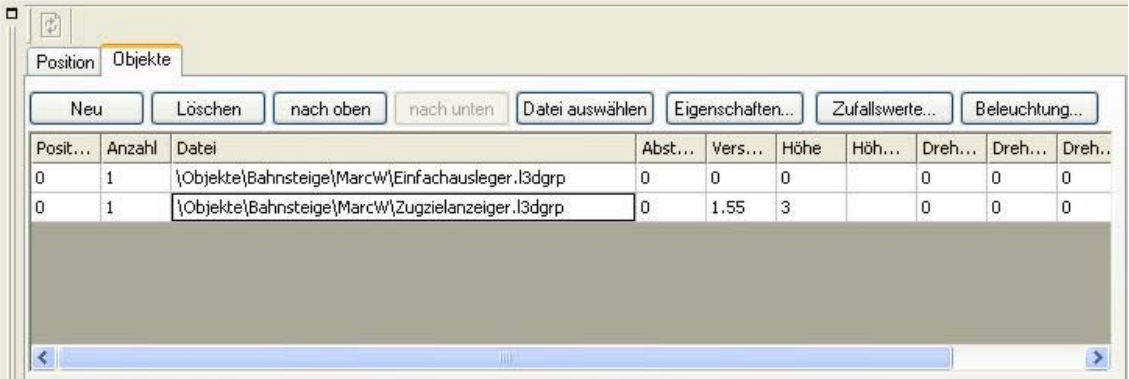